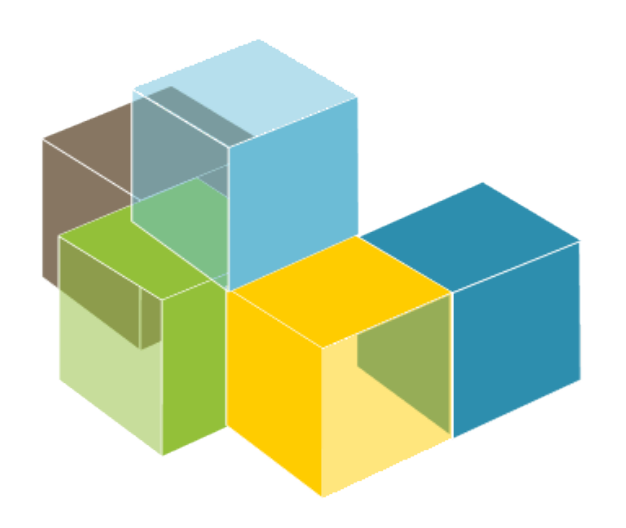

**SOFTWARE** ARCHITECTURE

#### Lab 2

Ovierview of UML PlantUML Introduction to Arc42

#### 2023-24

Jose Emilio Labra Gayo Pablo González Cristian Augusto Alonso Jorge Álvarez Fidalgo

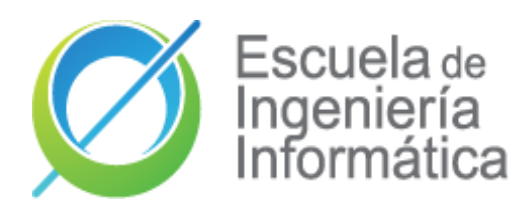

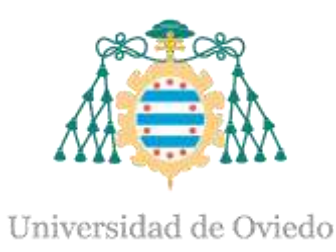

# **UML**

#### Unified Modeling Language

Before UML there were several proposals UML notation unifies them Proposed by OMG (Object Management Group) Current version UML 2.5.1 (2017)

#### Model = abstraction of a problem

It can have different diagrams Diagram = partial graphic representation of a model

### OCL = Object Constraint Language

Constraints between objects using formal language

# **14 UML Diagram types**

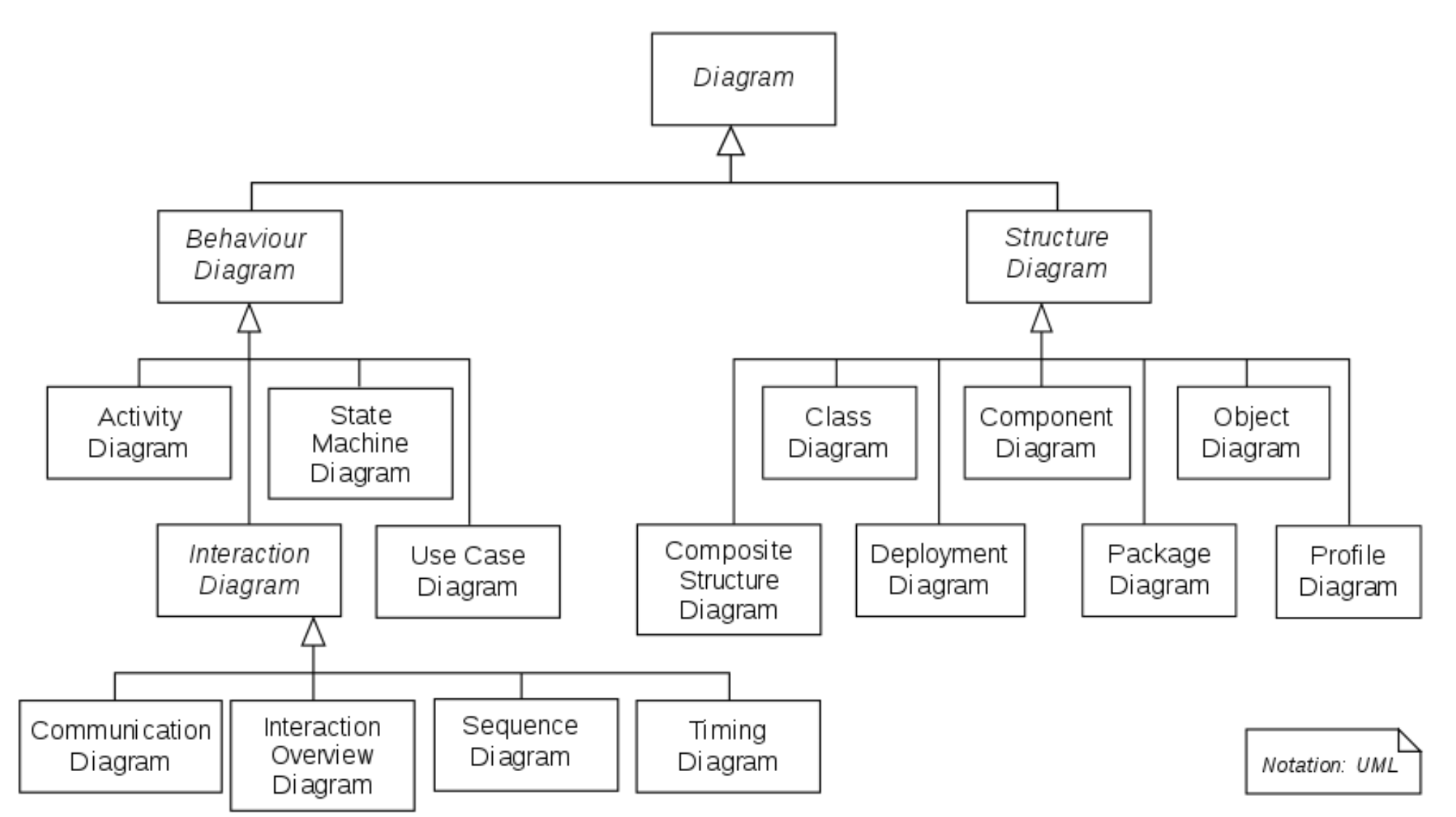

Fuente: Wikipedia

# **Class diagrams**

Models the static part of the project, without taking into account the time aspect Explains the relationships between the different classes. Arc42: 8-Concepts

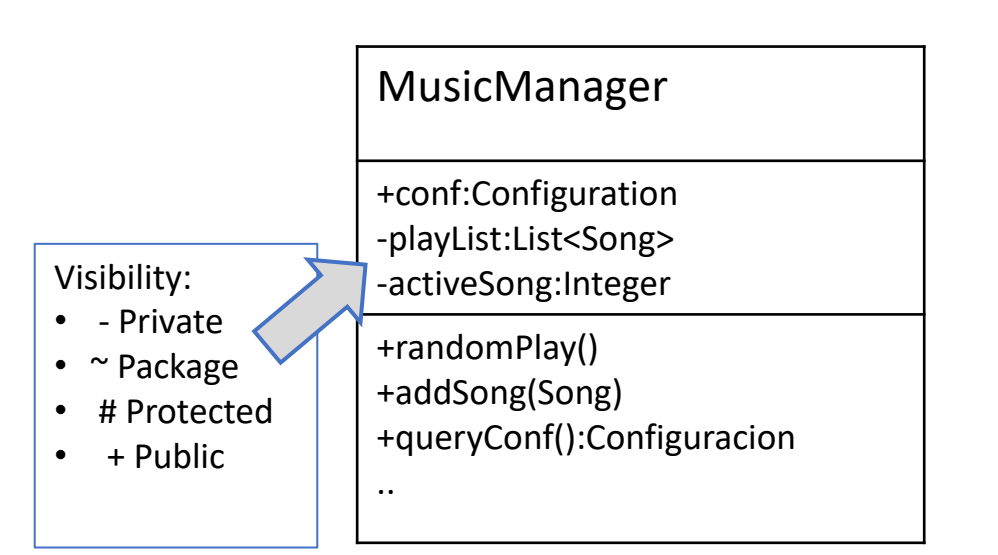

### **Example**

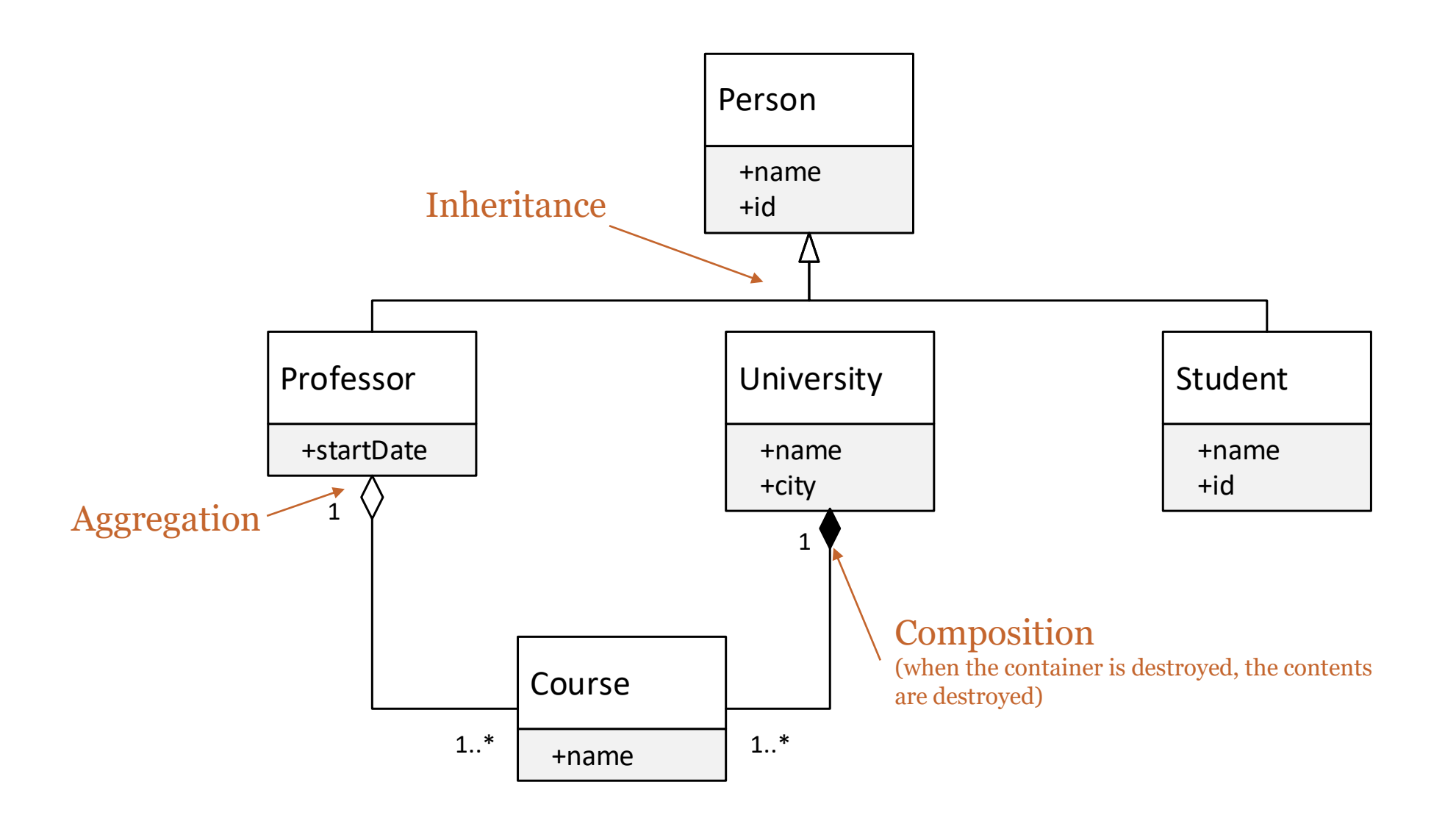

# **UML Component diagram**

Component digram represents components relationships Useful for Complex Systems with many components Interface is usually represented with lollipop notation

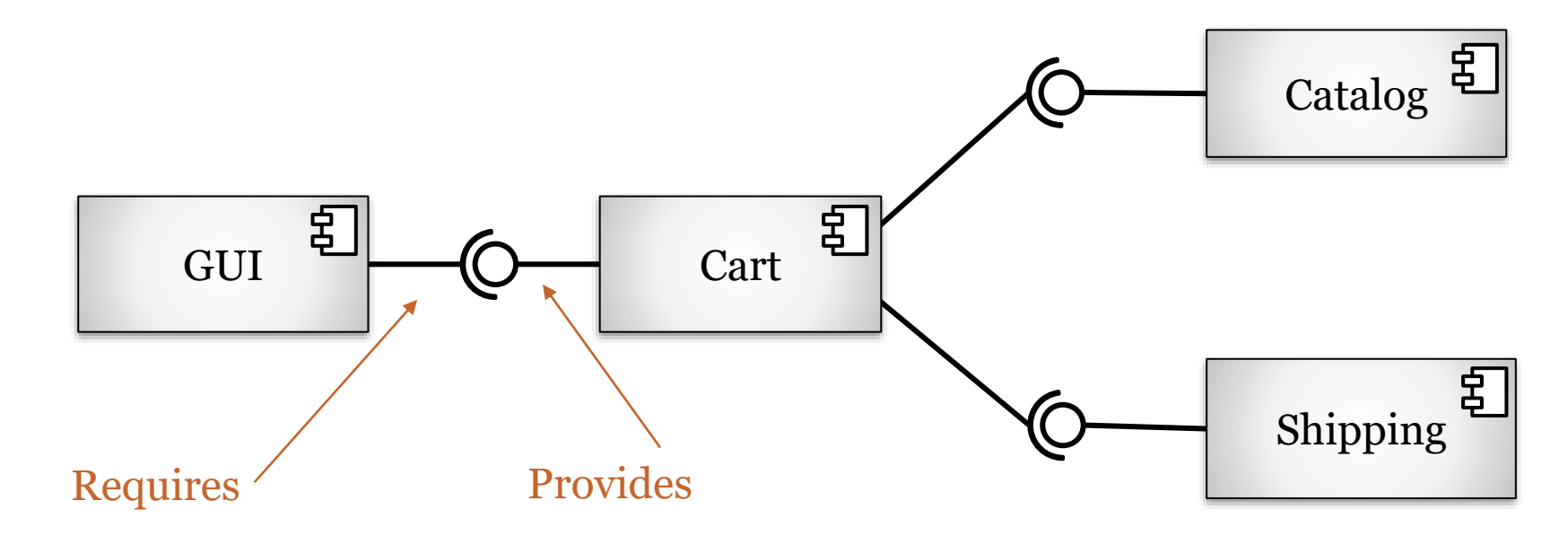

# **Sequence diagram**

Models communication between some objects at a given time Objects can send two types of messages: synchronous or asynchronous Arc42:6-RuntimeView

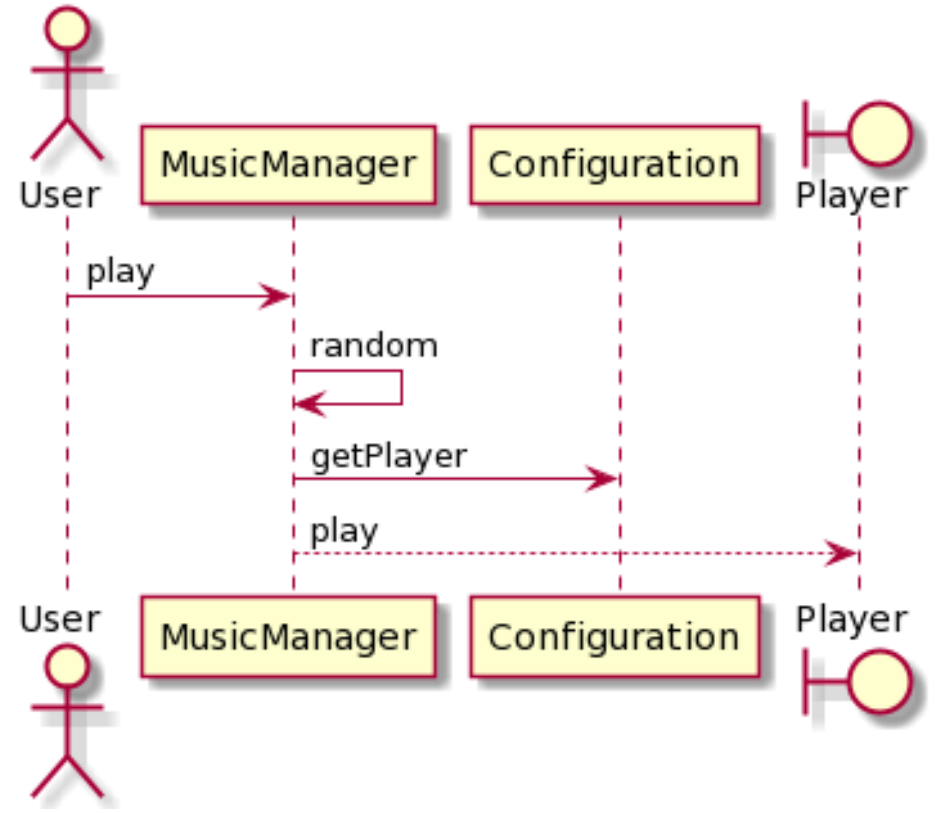

# **Deployment diagrams**

Represents the final location of the components in an app Elements:

Nodes , Components, relationships Arc42: 07.DeploymentView

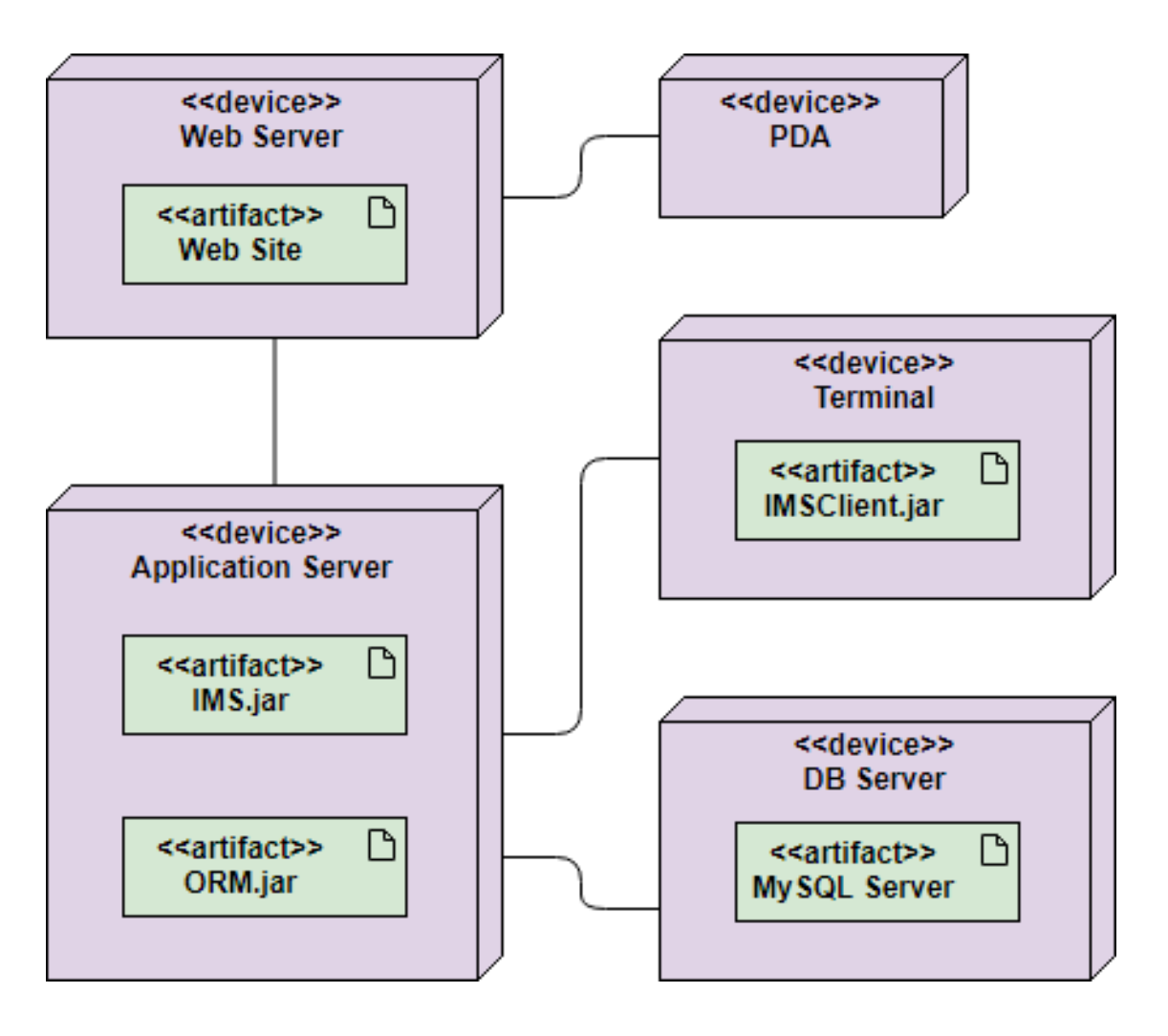

### **Text-based tools**

#### PlantUML YUML

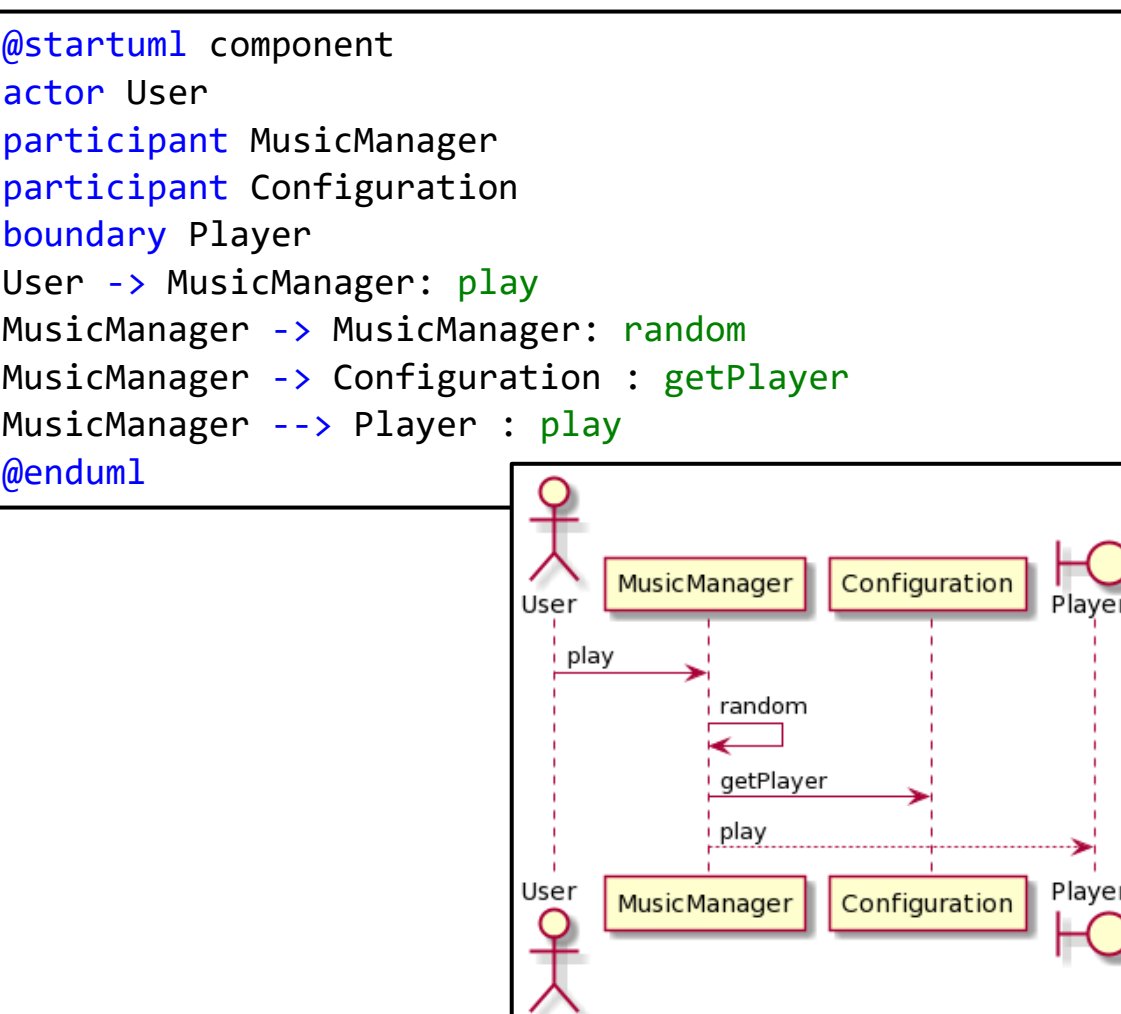

// Cool Class Diagram [MusicManager | -conf: Configuracion; playList:List | random(); play()] [MusicManager] <>-play\*>[Song] fichero: File; cantante: Cantante; nombre :string] [MusicManager]-[Configuracion | defaultPlayer: Player; a leatorio: boolean | getPlayer(): Player]

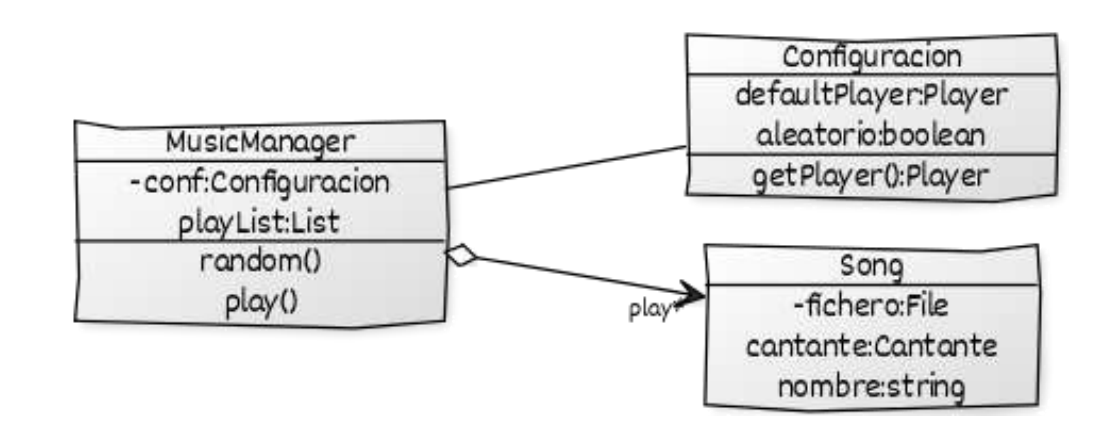

# **Drawing tools**

Powerpoint **MsVisio** UMLet ([https://www.umlet.com/\)](https://www.umlet.com/)

# **CASE tools**

#### EnterpriseArchitect

Reverse Enginering with Java/C++ Oracle connection for relational databases Word, HTML templates

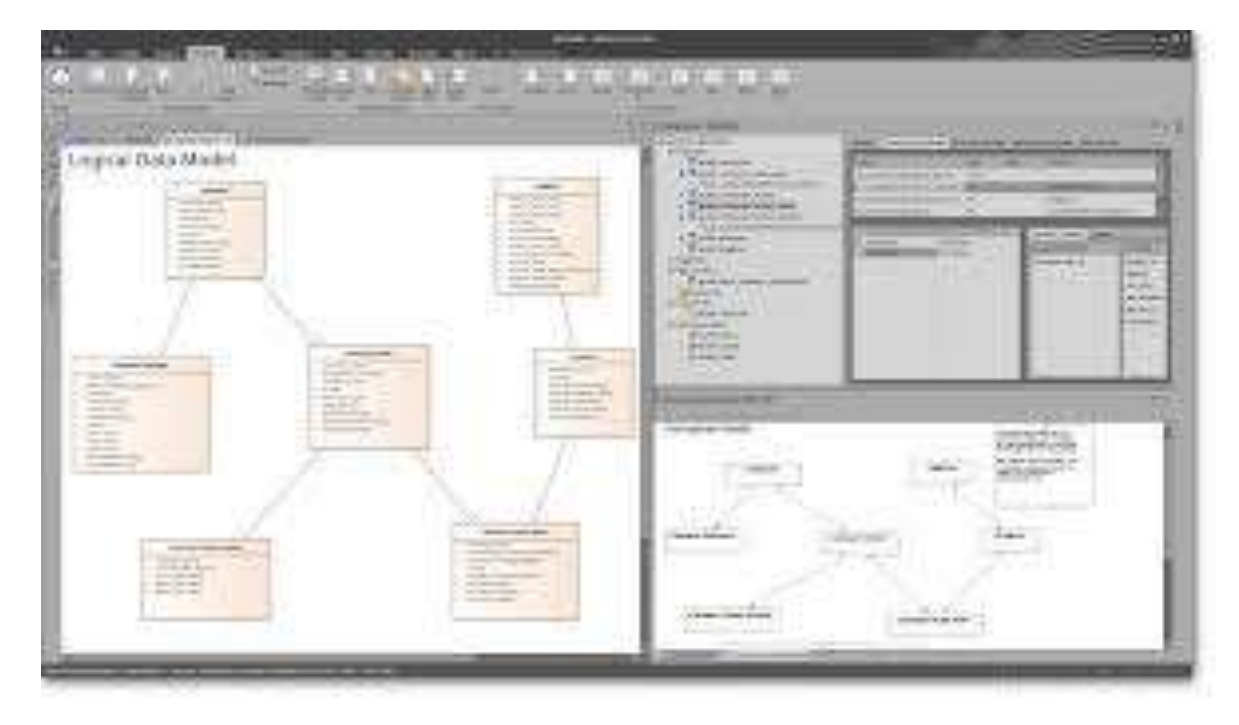

#### **MagicDraw**

- Java based
- UML diagrams
- Reverse Engineering Java, C++

#### Visual Paradigm

▫ Commercial (student license)

#### Modelio

- Open source
- Java based
- Reverse Engineering Java, C++

# **Diagramming the architecture**

### Video:

<https://www.youtube.com/watch?v=wgpSdpny-0c>

Checklist:

<https://c4model.com/assets/software-architecture-diagram-review-checklist.pdf>

# **Arc42 templates**

#### Arc42 <https://arc42.org/>

### WIQ already follows the template:

[https://arquisoft.github.io/wiq\\_0/](https://arquisoft.github.io/wiq_0/)

### Generation of docs (locally):

```
$ cd docs
```
- \$ npm install (only first time)
- \$ npm run build

# **Documentation deployment**

#### Documentation is deployed using GitHub Pages GitHub Pages allows users to publish a simple website directly on GitHub Generated website will be pushed to the branch **gh-pages** npm package **gh-pages** pushes doc website to gh-pages branch Everything is automatized with the following command:

\$ npm run deploy

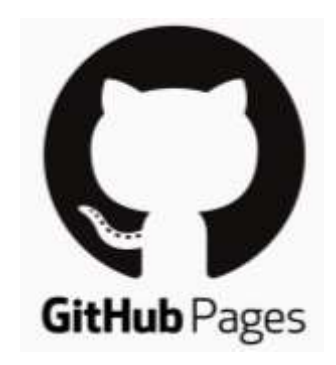